## **QGIS Application - Bug report #10239 Selecting polygons triggers map reload**

*2014-05-12 09:45 AM - Tobias Schneider*

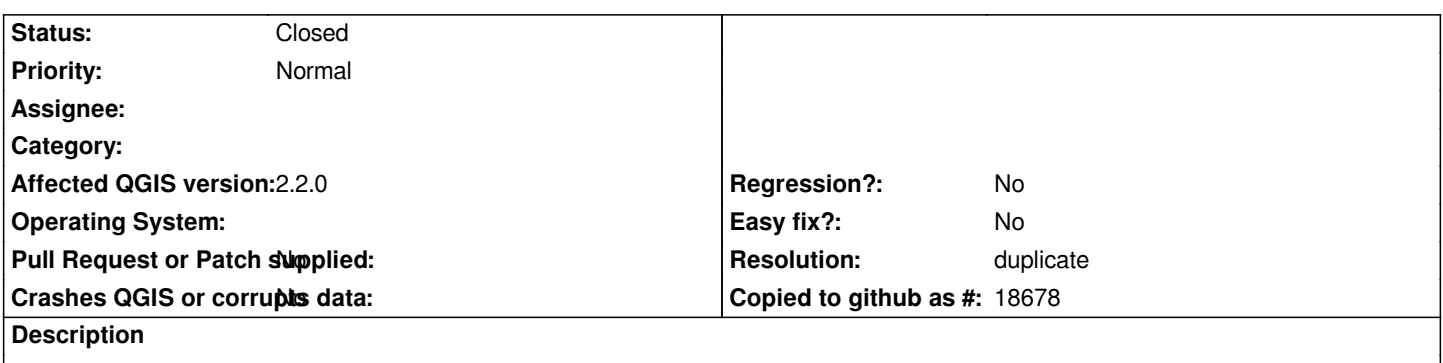

*In QGIS 2.3.0-Master-daily-build, selecting polygons in a PostGIS layer triggers a map reload. This makes selecting a few polygons for merging very time consuming. I am using Ubuntu 14.04 64 bit (also daily build). The Postgres version is 9.3 and PostGIS is 2.1.*

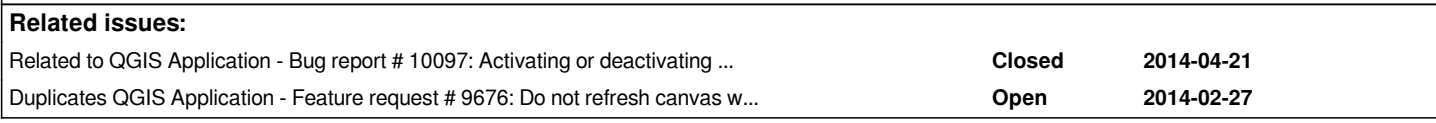

## **History**

## **#1 - 2014-05-13 03:53 AM - Tobias Schneider**

*This is related issue #10097*

## **#2 - 2014-05-13 11:39 AM - Giovanni Manghi**

*- Resolution set to duplicate*

*- Status changed from Open to Closed*

*duplicate of #9676*